[Exchange](http://goto.manual2015.com/document.php?q=Exchange 2003 Manual Removal) 2003 Manual Removal >[>>>CLICK](http://goto.manual2015.com/document.php?q=Exchange 2003 Manual Removal) HERE<<<

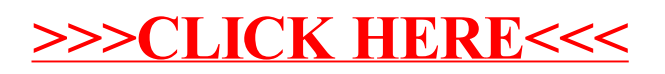